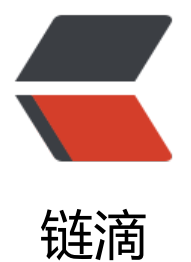

## 【XSS】alert[\(1\) t](https://ld246.com)o win 第三题

作者: zjhch123

- 原文链接:https://ld246.com/article/1467220745190
- 来源网站:[链滴](https://ld246.com/member/zjhch123)
- 许可协议:[署名-相同方式共享 4.0 国际 \(CC BY-SA 4.0\)](https://ld246.com/article/1467220745190)

<p>题目很有意思</p> <pre><code class="highlight-chroma"><span class="highlight-line"><span class="highlight cl">function escape(s) { </span></span><span class="highlight-line"><span class="highlight-cl"> var url = 'javascr pt:console.log(' + JSON.stringify(s) + ')';  $\sim$ /span> </span> <span class="highlight-line"> <span class="highlight-cl"> console.log(url); </span></span><span class="highlight-line"><span class="highlight-cl"> </span></span><span class="highlight-line"><span class="highlight-cl"> var a = documen .createElement('a'); </span></span><span class="highlight-line"><span class="highlight-cl"> a.href = url; </span></span><span class="highlight-line"><span class="highlight-cl"> document.body. ppendChild(a); </span></span><span class="highlight-line"><span class="highlight-cl"> a.click(); </span></span><span class="highlight-line"><span class="highlight-cl">} </span></span></code></pre> <p>意思就是我的输入被 JSON.stringify()函数转义。比如我输入"实际上是\",输入\实际上是\\。 br> 所以这里需要对该函数进行绕过。</p> <p>在第二题中,题目:</p> <pre><code class="highlight-chroma"><span class="highlight-line"><span class="highlight cl">function escape(s) { </span></span><span class="highlight-line"><span class="highlight-cl"> s = JSON.stringif  $(s)$ ; </span></span><span class="highlight-line"><span class="highlight-cl"> return '&lt;scrip  $>q$ ; console.log(' + s + '); $>l$ ; script $>q$ ;'; </span></span><span class="highlight-line"><span class="highlight-cl">} </span></span></code></pre>  $<$ p>可以使用闭合 <code>&lt;script&qt;</code> 标签的方式绕过。我输入<br>  $<$ code></script&gt;&lt;script&gt;alert(1)//</code><br> 即可过关。<br>  $\overline{\text{m}}$ 是第三题不能这么使用,因为不存在 <code>&lt;script&gt;</code> 标签。<br>  $m$ 以首先想办法的是绕过 <code>log()</code> 函数。<br> 我们可以发现题目中是创建了一个 <code>&lt;a&gt;</code>, 且给 <code>&lt;a&gt;</code> 的 <code>href</code> 属性进行赋值, 并在将 <code>&lt;a&gt;</code> 添加到浏览器上。这就 以想到浏览器会对部分代码进行 URL 转义。比如说双引号 <code>" </code> 对应的是 <code>%2 </code>,空格 对应的是 <code>%20</code>...这里我们可以使用 %22 来让浏览器帮我们渲染出 个双引号从而逃过 <code>log()</code> 函数。</p> <p>输入<br> <code>%22);alert(1)//</code><br> 成功过关</p>